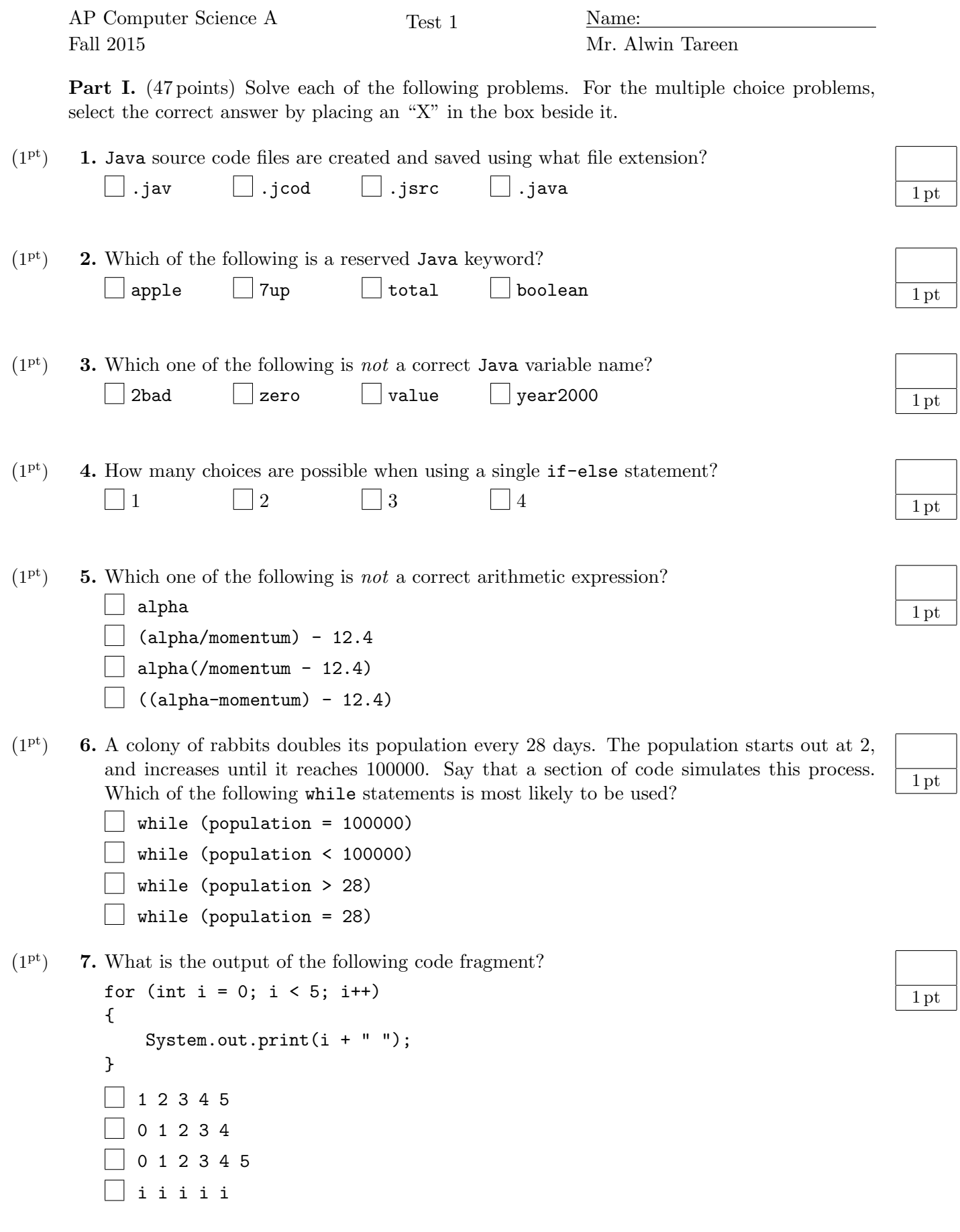

 $(1^{\rm pt})$ 8. Which of Java's primitive data types would you use to store the square root of 2?

- $(1^{\rm pt})$ 9. Which of Java's primitive data types would you use to store your age?
- $(1^{\rm pt})$ 10. Write a single line of code that will create an integer variable called num and store the number 407 in it.
- $(1<sup>pt</sup>)$  **11.** Write a single line of code that will increment the integer variable num by 1.
- $(1<sup>pt</sup>)$  **12.** What are the two possible values of a boolean variable?
- $(1<sup>pt</sup>)$  **13.** What is the Java operator for boolean **AND-ing**?
- $(1<sup>pt</sup>)$  **14.** What is the Java operator for boolean OR-ing?
- $(1<sup>pt</sup>)$  **15.** What is the output of the following: System.out.println( (true&&false) || ((true&&true)||false) );
- $(1<sup>pt</sup>)$  **16.** Write a statement that will store the value true in a boolean variable b if the value in the variable m is 44 or less.
- $(1<sup>pt</sup>)$  **17.** Write code using a for-loop that will print out the numbers 2, 4, 6, 8, 10.

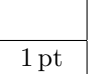

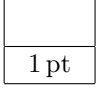

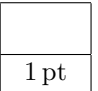

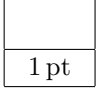

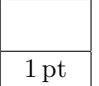

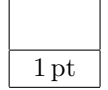

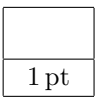

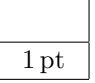

1 pt

1 pt

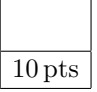

 $(2^{pts})$ 18. What is the value of num after these commands execute? int num =  $10$ ;  $num = num + num;$  $num = num - 5;$ Answer:

 $(2^{pts})$  **19.** What is the output of the following code:

```
int pancakes = 10;
if (pancakes > 3)
{
    System.out.println("Yum!");
}
else
{
    System.out.println("Still hungry!");
}
Answer:
```
- $(4<sup>pts</sup>)$ 20. Convert the following hexadecimal(base-16) numbers to binary(base-2). Show your calculations.
	- (a) (2 pts) F4Bhex (b) (2 pts) EC8hex
- $(4<sup>pts</sup>)$  **21.** Convert the following binary(base-2) numbers to hexadecimal(base-16).

(a) (2 pts)  $1110111010_{\rm bin}$ 

(b) (2 pts)

10110110111001111<sub>bin</sub>

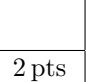

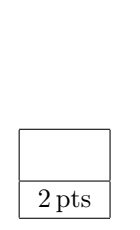

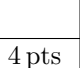

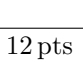

4 pts

 $(3<sup>pts</sup>)$ 22. Write a Java program that calculates the area of a circle. Your Java program should use the variable double radius = 5.0; After you have performed the calculation, print the result.

3 pts

```
public class CircleArea
{
   public static void main(String[] args)
    {
        // YOUR CODE HERE
```
} }

 $(3<sup>pts</sup>)$ 23. Write a Java program that converts a Fahrenheit temperature to a Celsius temperature using the following equation:

$$
Celsius = \frac{5}{9} * (Fahrenheit - 32)
$$

Your Java program should use the variable double fahrenheit = 83.0; Perform the conversion using the provided equation, and print your result.

public class Temperature { public static void main(String[] args) { // YOUR CODE HERE

}

}

3 pts

 $(4<sup>pts</sup>)$ 24. Consider the following code listing for the video game League of Hackers. Unfortunately, the programmer of this game neglected to do any debugging, and it is full of syntax errors. Identify each Java syntax error by writing a circle around the incorrect part. Hint: There are 8 errors in total.

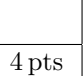

```
//----BEGIN CODE FOR LEAGUE OF HACKERS----
public glasses LeagueOfHackers
{
   public irratic void main(Spaghetti[] args)
    {
        String name = "Stryker";
        int strength = 7;
        int luck == 3;int health = 5;
        Display.out.println("Welcome to League of Hackers!");
        System.out.println("Prepare for your first battle!")
        if choice (strength > 4 AND health > 4)
        {
            System.out.println("You have defeated your opponent!");
        }
        else if (luck >>> 6)
        {
            System.out.println("You manage to escape unharmed!");
        }
        else
        {
            System.out.println("You and your opponent form an alliance!");
        }
    }
}
```
 $(8<sup>pts</sup>)$ 25. You are going to write a Java program using conditionals(if, else if, else). The program will determine the result of a rock, paper, scissors game, given player1 and player2's choices. Your program will print out the result. The following figure illustrates the rules of the game. Use these rules to complete the truth table for all the possible choices for player1 and player2, and the result of the game. We will use the following integer values to represent the hands:  $rock = 0$ ,  $paper = 1$ , and  $scissors = 2$ .

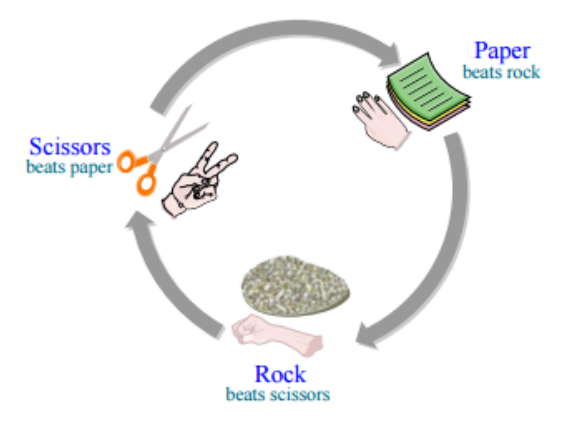

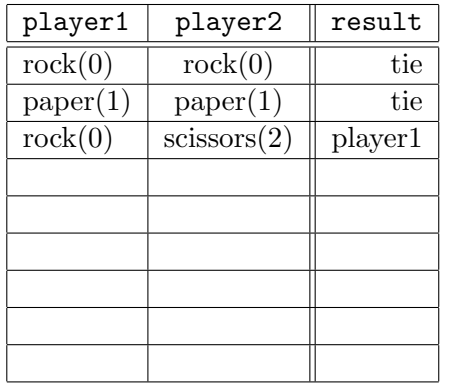

8 pts

```
public class RPS
{
   public static void main(String[] args)
    {
       int player1 = 0;
       int player2 = 2;
       // YOUR CODE HERE
```